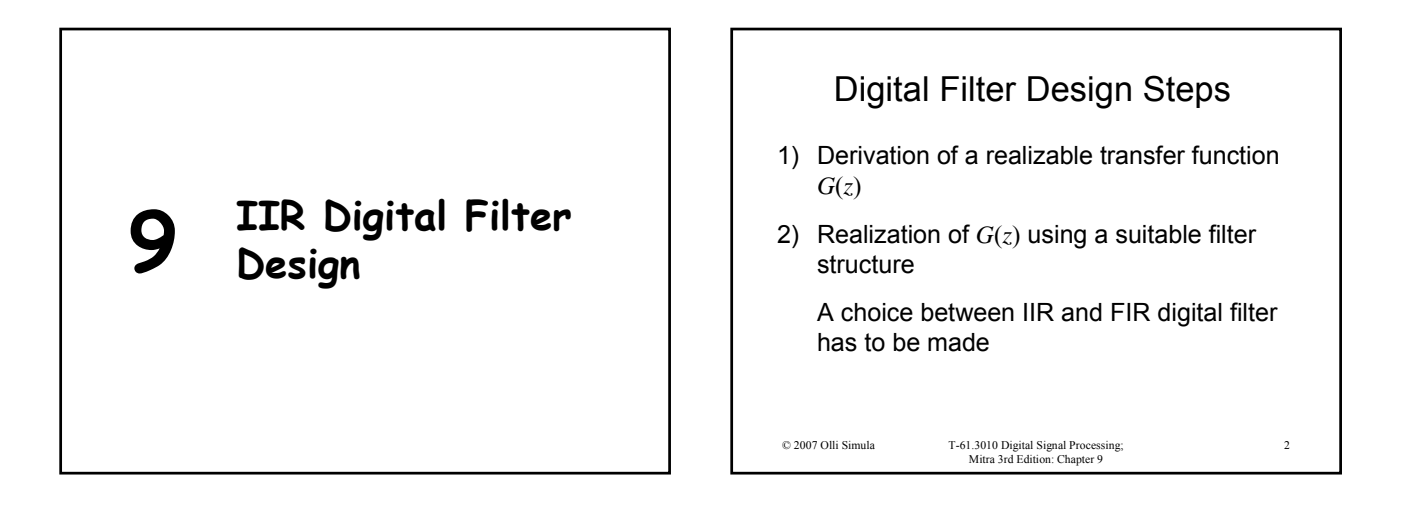

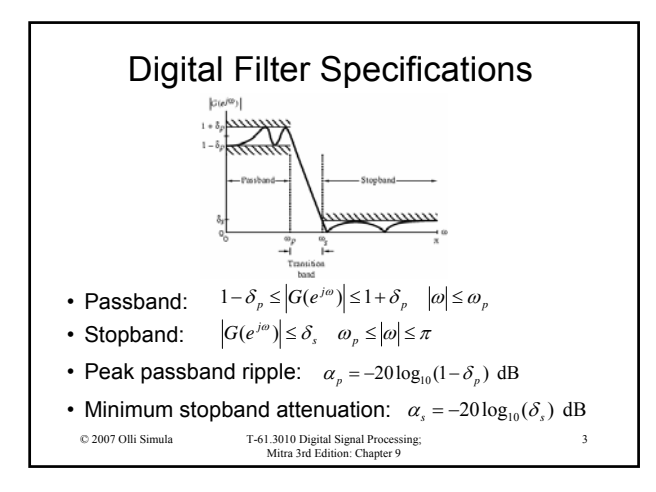

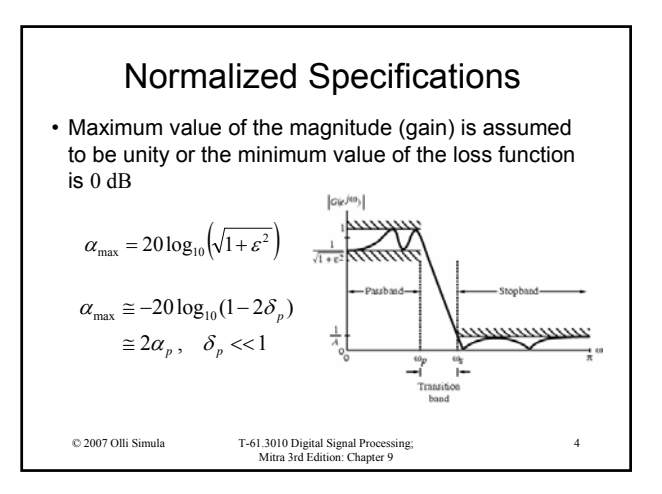

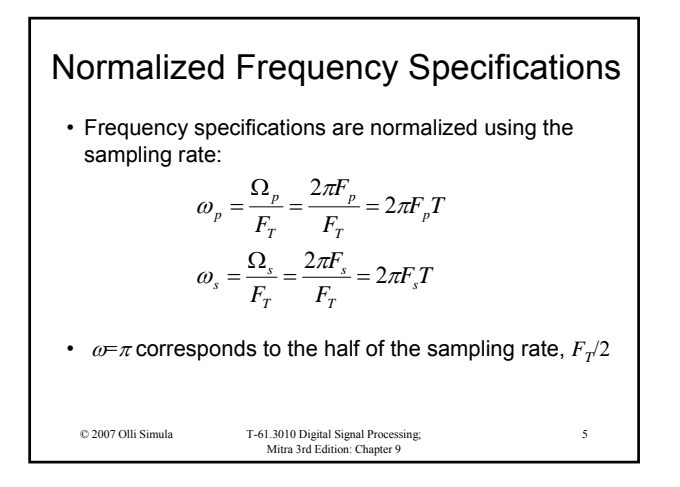

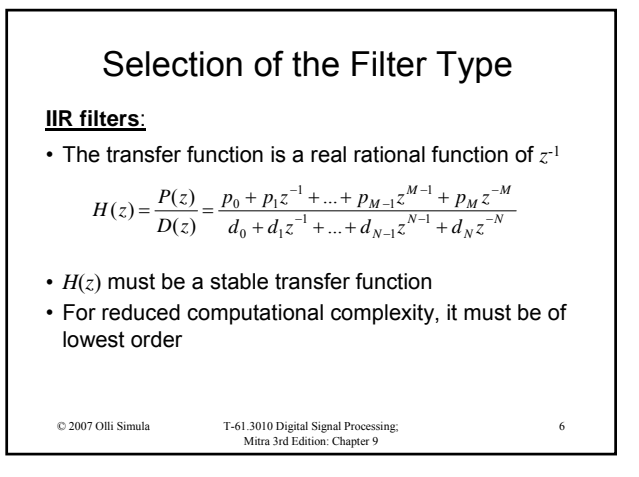

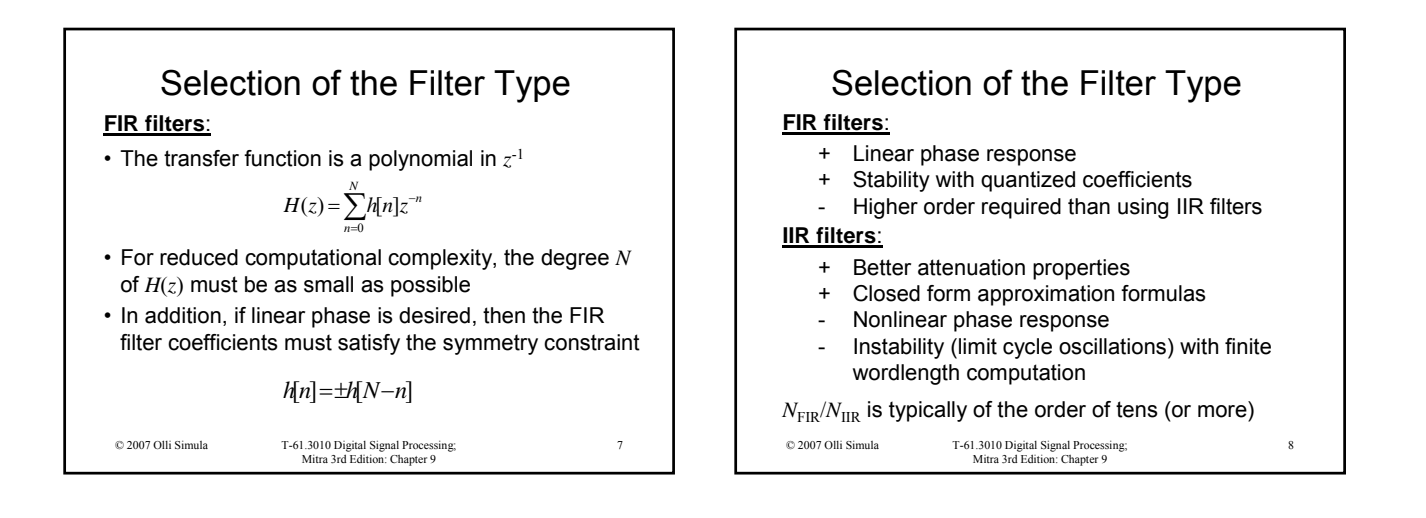

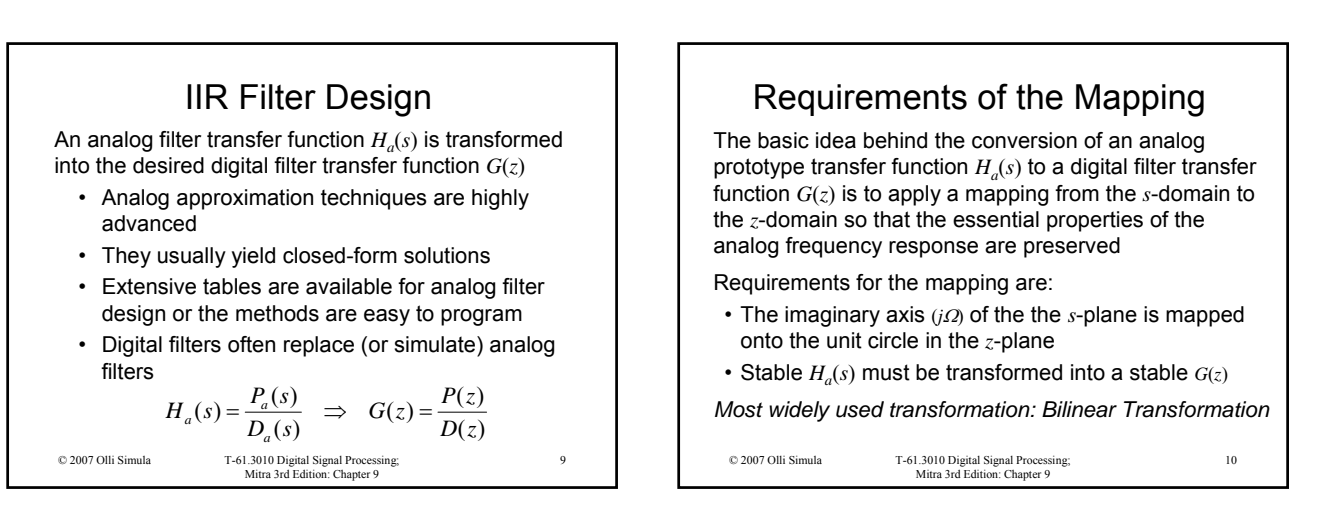

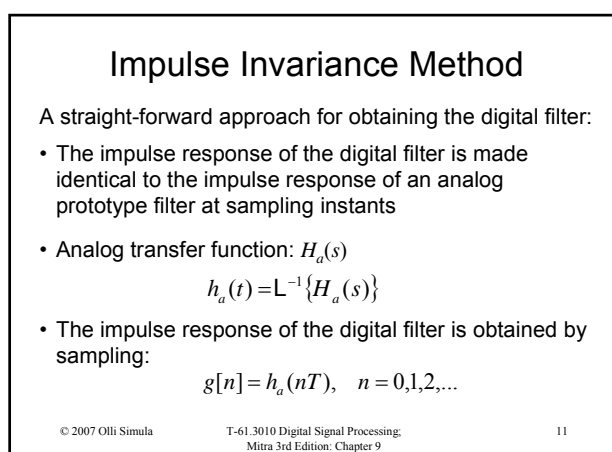

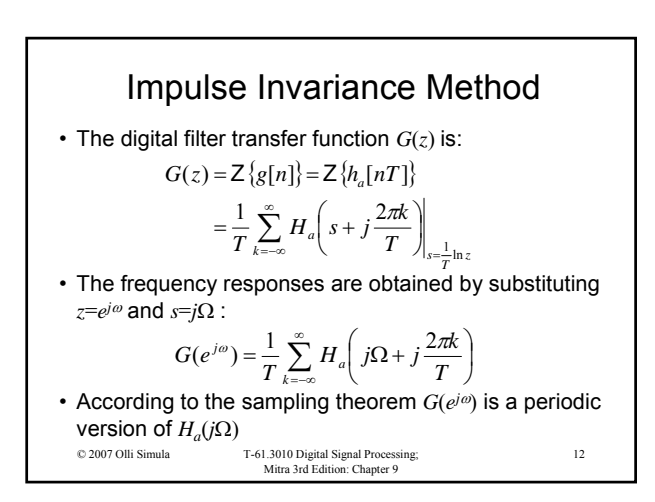

© 2007 Olli Simula T-61.3010 Digital Signal Processing; Mitra 3rd Edition: Chapter 9

inside the unit circle

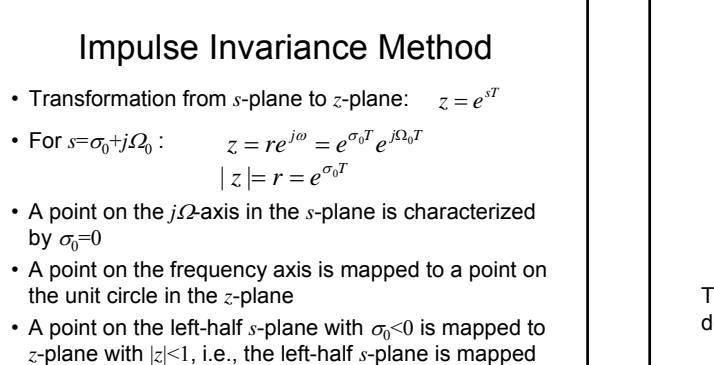

13

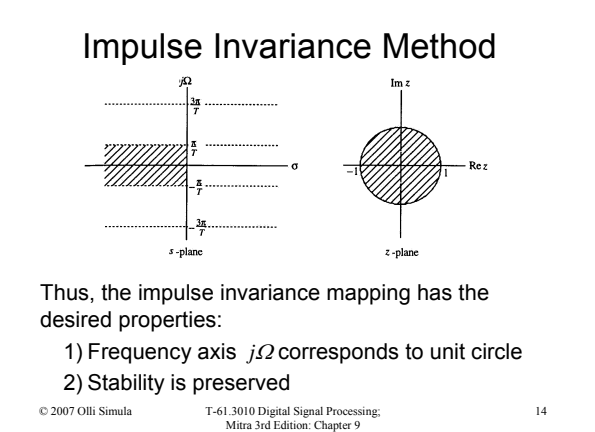

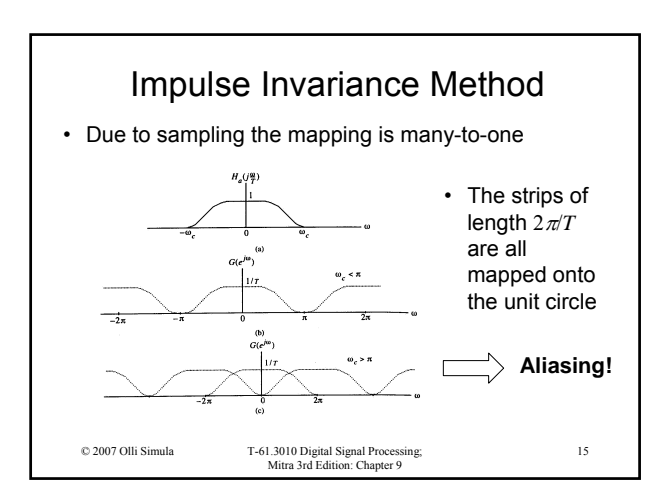

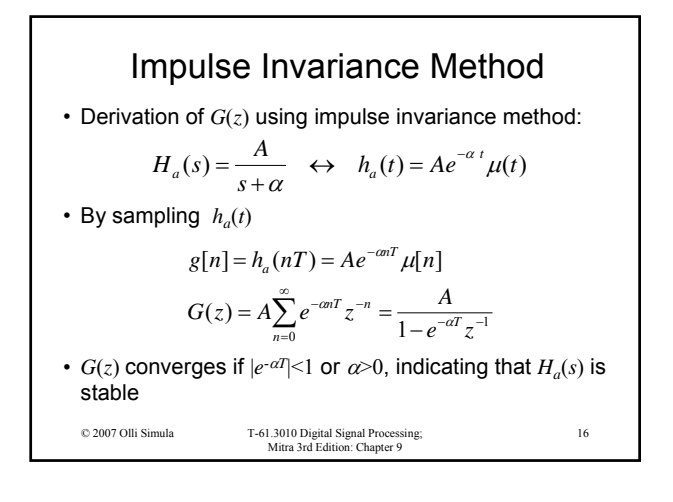

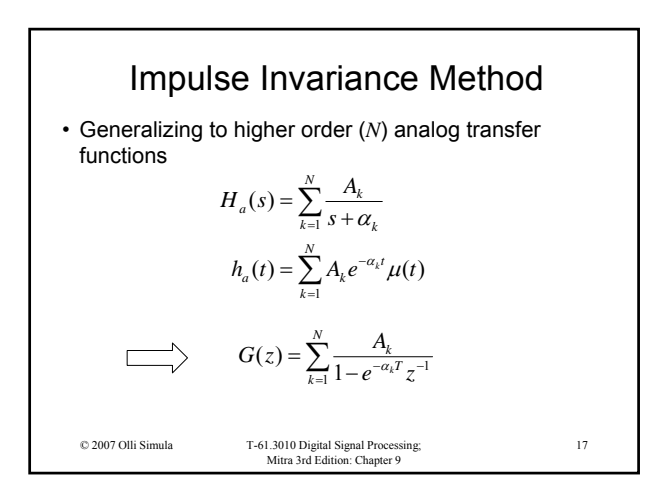

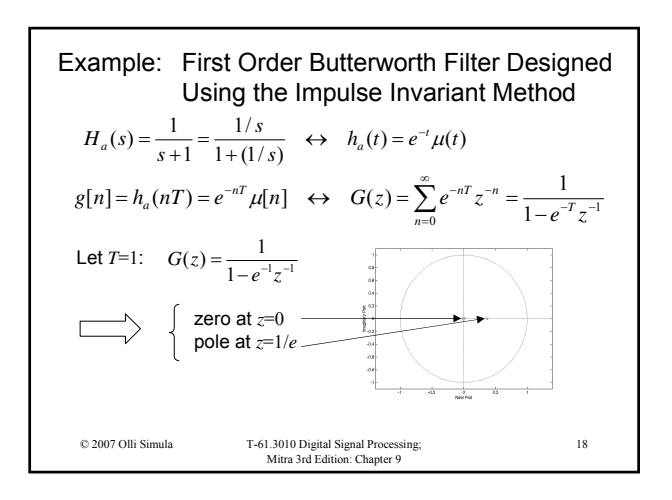

Mitra 3rd Edition: Chapter 9; © 2007 Olli Simula 3

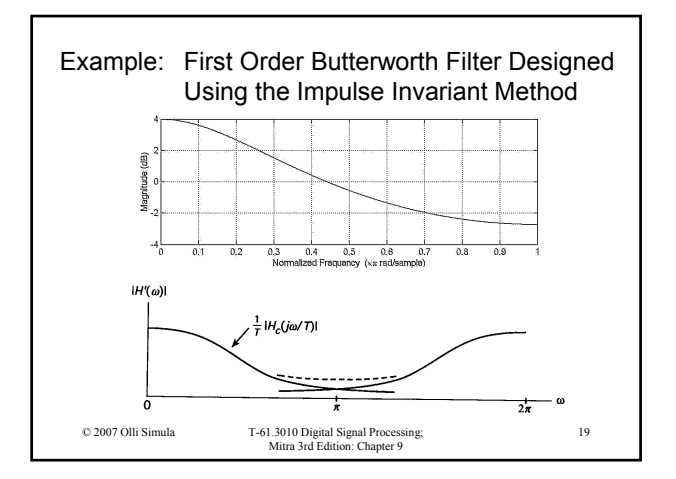

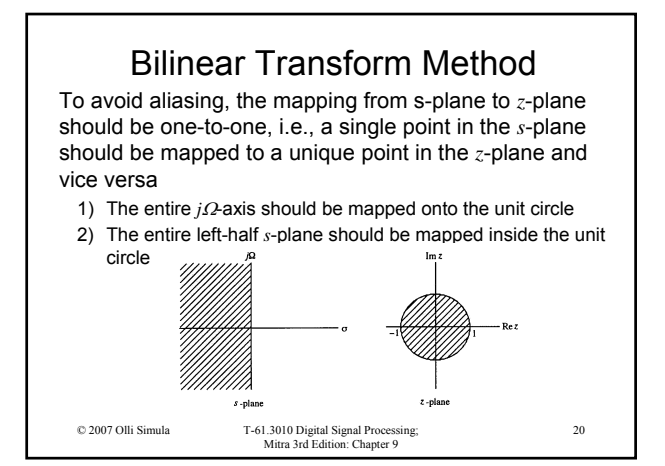

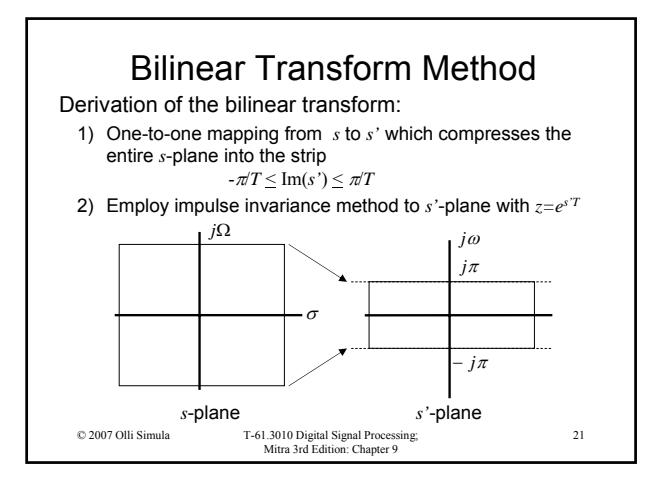

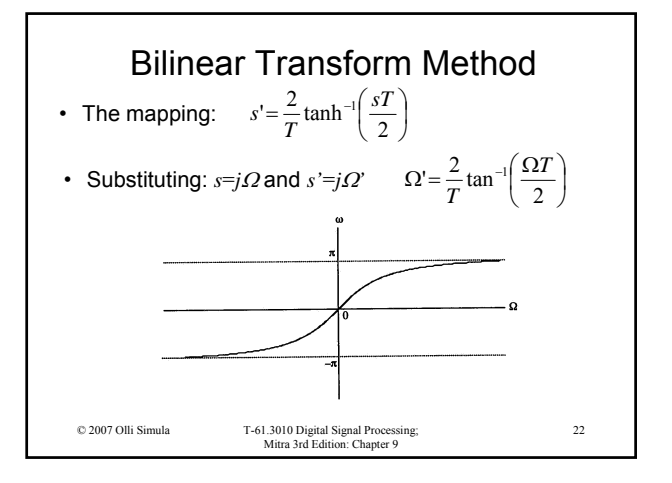

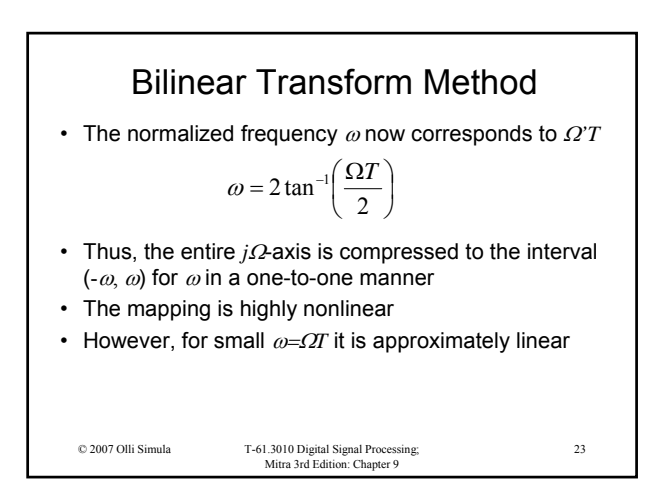

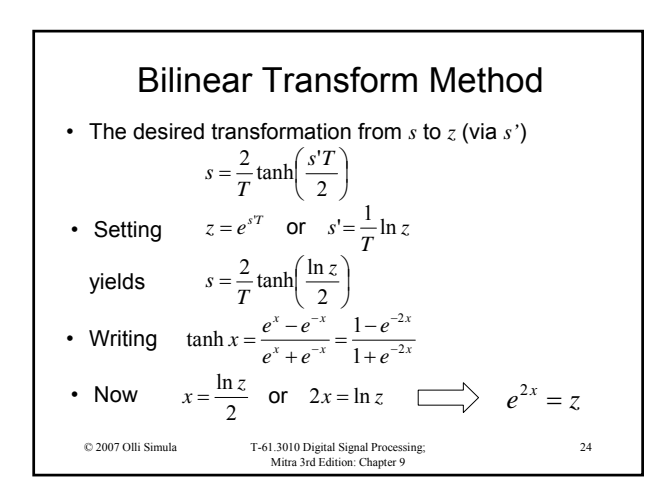

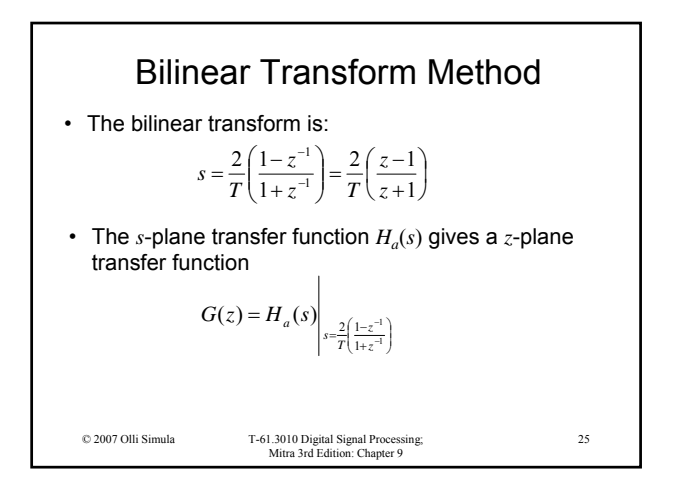

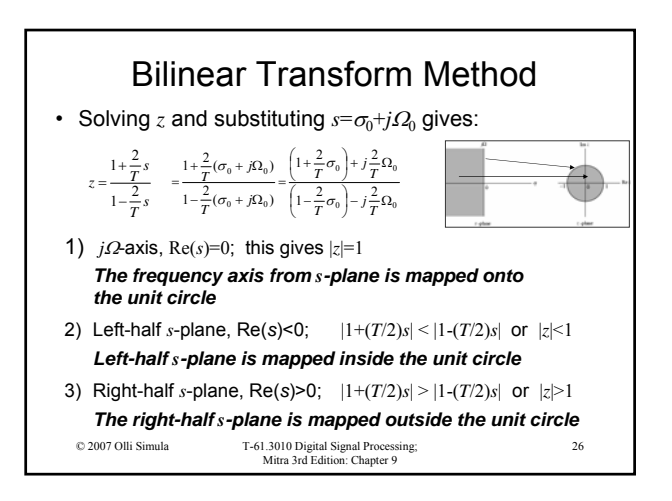

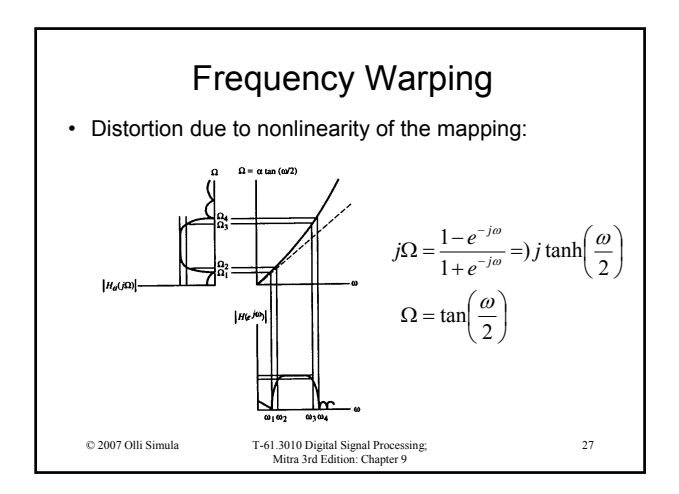

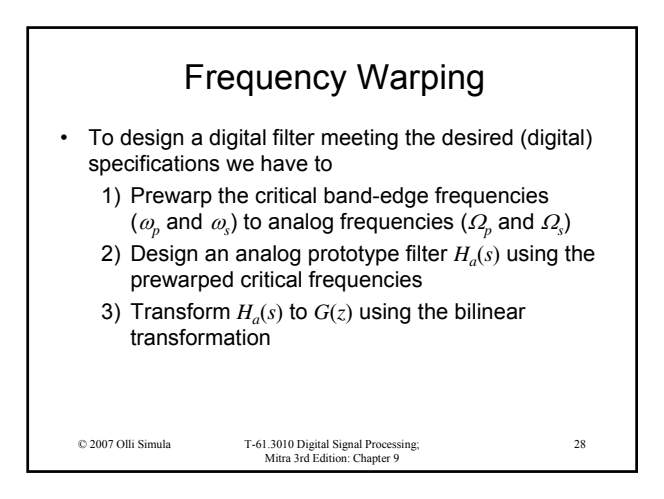

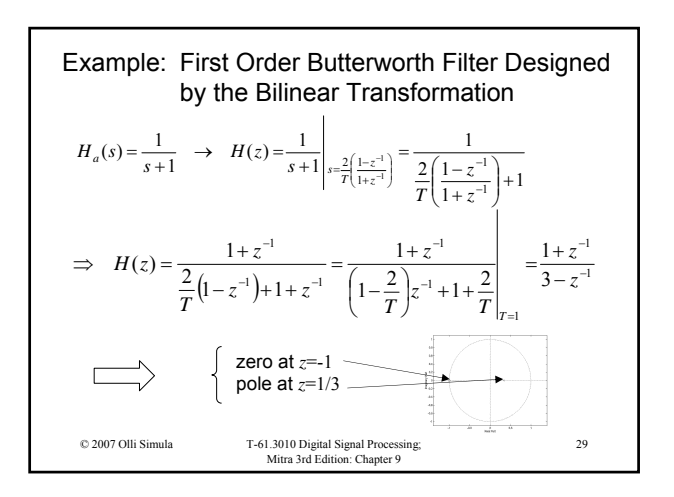

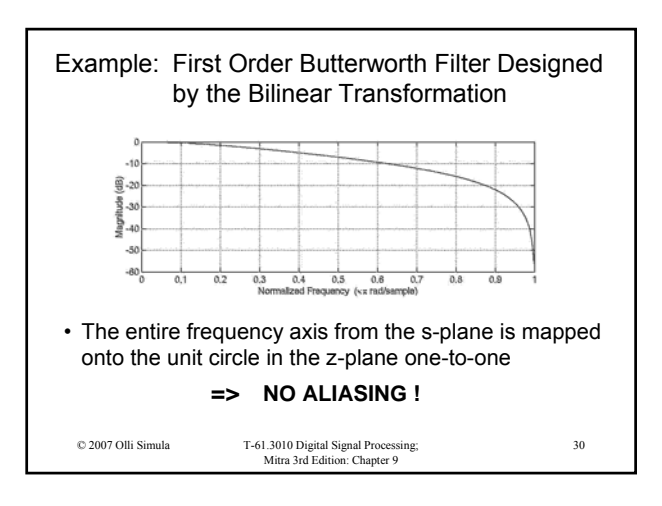

Mitra 3rd Edition: Chapter 9; © 2007 Olli Simula 5

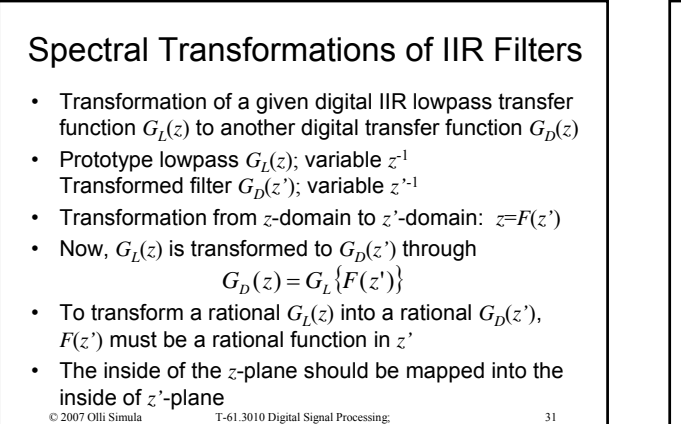

© 2007 Olli Simula T-61.3010 Digital Signal Processing; Mitra 3rd Edition: Chapter 9

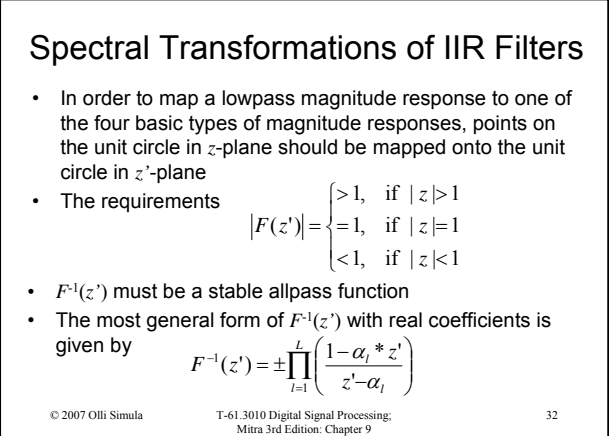

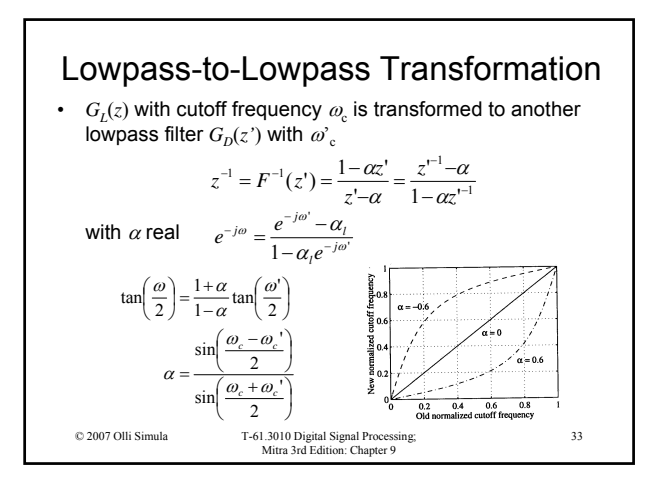

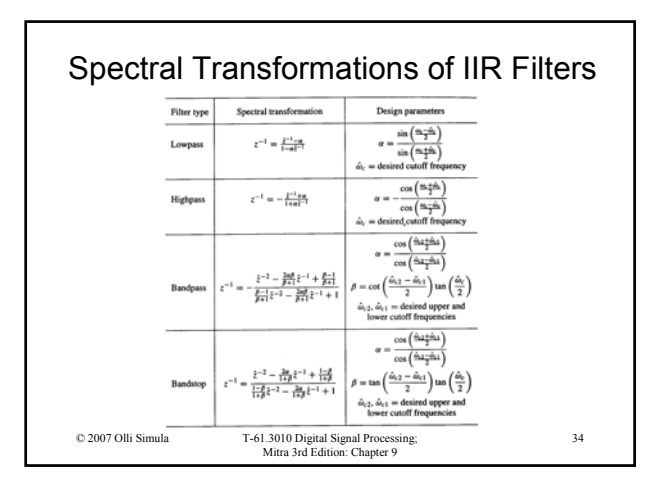

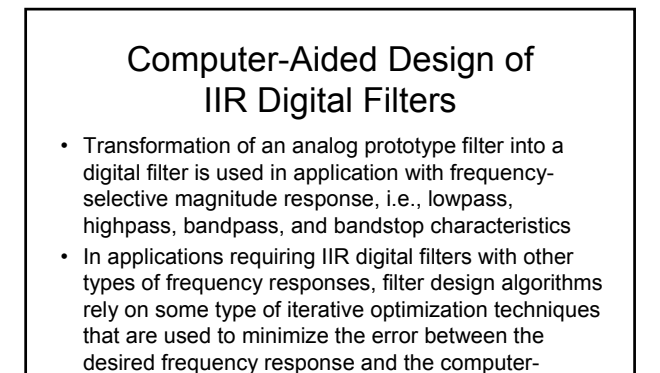

© 2007 Olli Simula T-61.3010 Digital Signal Processing; Mitra 3rd Edition: Chapter 9

## Computer-Aided Design of IIR Digital Filters

- Let  $H(e^{j\omega})$  denote the frequency response of the digital transfer function  $H(z)$  to be designed so that it approximates the desired frequency response *D*(*ej*ω), given by a piecewise linear function of  $\omega$
- Determine iteratively the coefficients of  $H(z)$  so that the difference between  $H(e^{j\omega})$  and  $D(e^{j\omega})$  for all values of  $\omega$  over closed subintervals of 0≤ $\omega \leq \pi$  is minimized
- This difference usually specified as a weighted error function

 $E(\omega) = W(e^{j\omega})[H(e^{j\omega}) - D(e^{j\omega})]$ 

© 2007 Olli Simula T-61.3010 Digital Signal Processing; Mitra 3rd Edition: Chapter 9

35

Mitra 3rd Edition: Chapter 9; © 2007 Olli Simula 6

generated filter

36

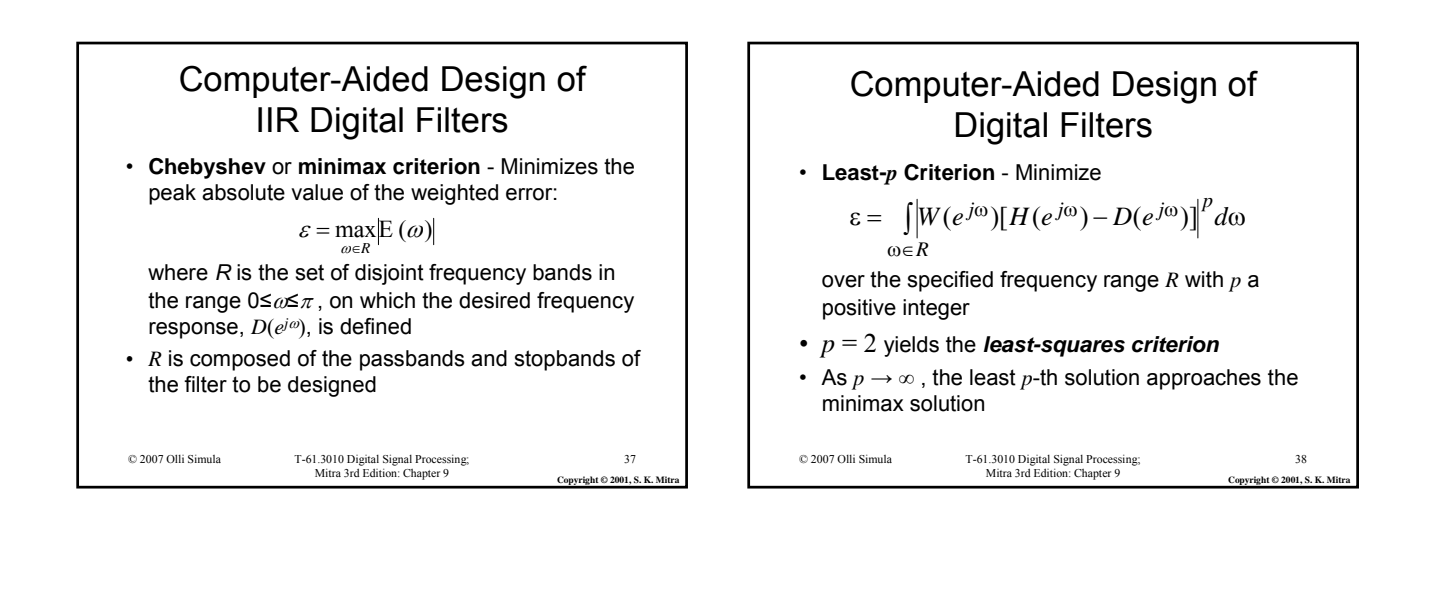

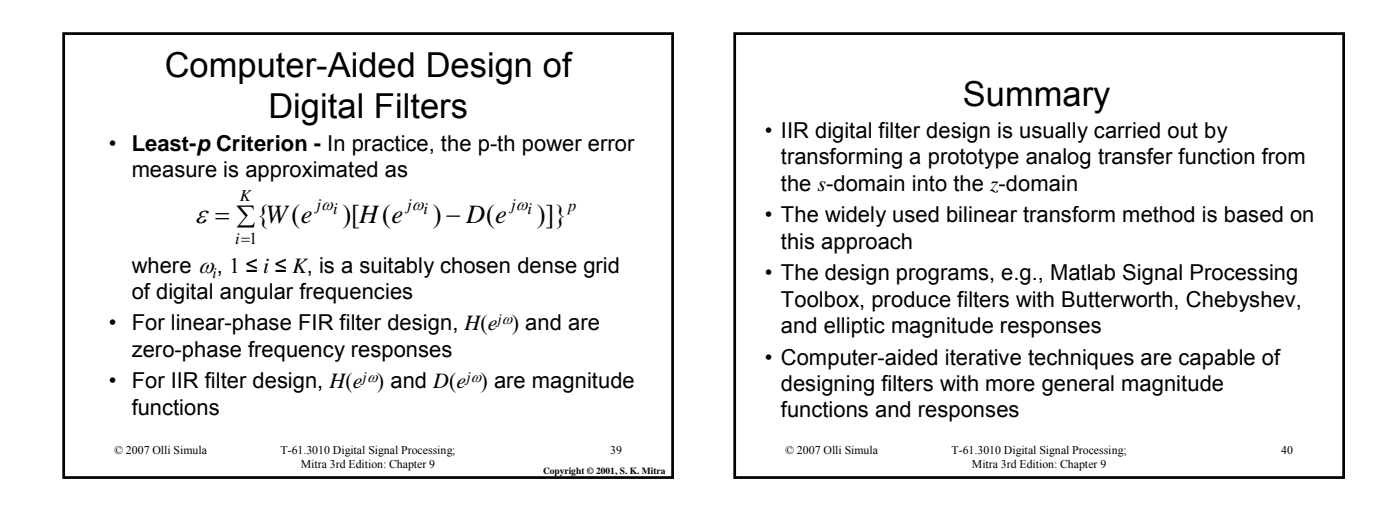